This is an era of Web Widget. The mini-web parts that; you can easily put in a web page, blog, or social profile to create a rich online presence. It's a whole new way to take the advantage of online data, web services and web APIs. Your page can show the song you are playing, slideshows from online Flickr account, and list of favorite videos from YouTube. In the corner, you can display online buddies, new emails, and the web parts with a common theme of your choice making your online life so much easy, interactive and so much fun. All of this is possible due to multiple customizable Web Widget giving a unified experience. The best part is you don't have to be a rocket scientist use them, just copy and paste a chunk of html code from the widget provider website to your social profile page, and welcome to Web 2.0 !

### What's in the Book

This book starts with a brief background on web widget, and then gives a broad and clear view of the architecture and core technology behind the Widget development. Design guidelines and standard practices are important part of this book and they go side by side with almost all the chapters that deal with Widget development.Once you've read on the concept and scope of Widget development, the book starts with a simple Hello World Widget using HTML, CSS and JavaScript. During this process you know the basic bare bones of the Widget, and which prepares you for a more advanced widget, Rating Widget which uses JSON and AJAX to display and update data to a back end server. On the way we also see the design constraints, and detail some standard practices applicable to Widget development. The last section deals with more advanced Widget using RSS feed, Cross Domain Proxy Server, and Google Ajax Feed APIs, We also develop widget using Facebook APIs and Facebook UI Framework.

# Introduction

### Section 1: Introducing Web Widget

The five chapters in this first section give a thorough back-ground of Web Widget. The section explains the different layers of the widget, the architecture, and the technology behind the widget development. The Designing an Effective Widget chapter helps you know the difference between a merely good-looking Widget and a one that is professional, rich, and worth the space it takes up on the user's web page. The last chapter in first section walks you through a Hello World Widget development process.

### Section 2: Developing Widget for Prime Time

This section take you to an advanced Widget development. You learn to develop a real live widget. It details the creation of a Rating Widget (now a popular Rating service http://addrating.com), which displays data in the form of JSON data coming from an SQL Server and update the data using AJAX technology. This next chapter than deals with best practices with the user interface, customization and layout requirements as it is applied to the Rating Widget.

The later chapters details you the security aspect of the Widget development process and provide tips to ensure security of Widget at both client and server side. The last chapter in section two takes the Rating Widget and optmize it for performance, you will learn how bootstrap methodology can be used to develop a Widget which loadsafter the page is loaded and is fully scalable.

### Section 3: Advanced Samples

This section deal with advanced samples. You will learn to create a Widget using RSS feed. You learn to develop this using different technologies. You will develop first Widget using XML as data source in the same server, and then take a Proxy Server approach for a cross domain access. You also learn to create a Widget using Google Ajax Feed APIs. All the samples follow standard patterns, making it easier to switch between the features and functionality you want, when you want. You will also learn how to use a Facebook APIs to create a Web Widget. The final chapter shows you how you can create a Widget which can be integrated inside Facebook.

### Appendix: Widget Business Model

The last section of the book deals with Web Widget Business Model, what you need to know to sell your widget and learn how Widgets are changing the trend of internet marketing.

## Special Features and Notations

This book is meant to be a definite, precise, and concrete guide for widget development.By pruning redundant information and filtering and highlighting the information that is more crucial, we have tried to make it as comprehensive as possible. This book includes various features and conventions that help you get the most out of the book. HTML, CSS, and JavaScript code blocks will be shown as follows:

<HTML>Code in HTML, CSS, and JavaScript</HTML>

Sample single code lines will look like this:

 $var data = abc:$ 

Comments will also show up in the code with two backslashes.

```
// comment one //
```
# Supporting Website(s)

The Rating Widget developed through chapter 5 to chapter 8 is now a popular web widget service, check it live at http://addrating.com.

The book also has a supporting website where you can download all the codes and working widget. The website has blogs I have written on Widget and Gadget in general and some of my personal views on Widget development. You will also find errata and most updated information there. You are invited to check that site and feel free to contact me personally at connectrajesh@hotmail.com.

Visit book's supporting website at http://widgets-gadgets.com

# PART<br>dget

# Web Widget

## IN THIS PART

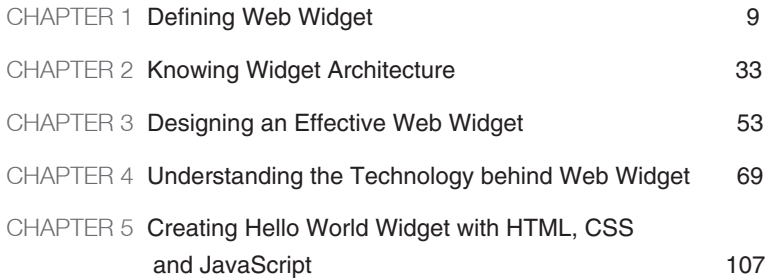

# PART<br>dget

# Developing a Web Widget for Prime Time

### IN THIS PART

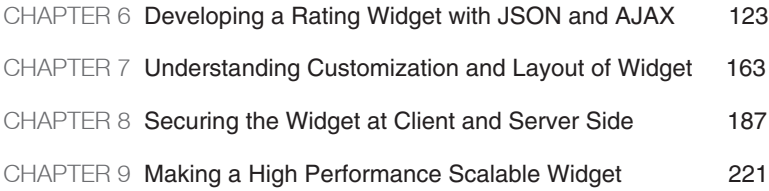

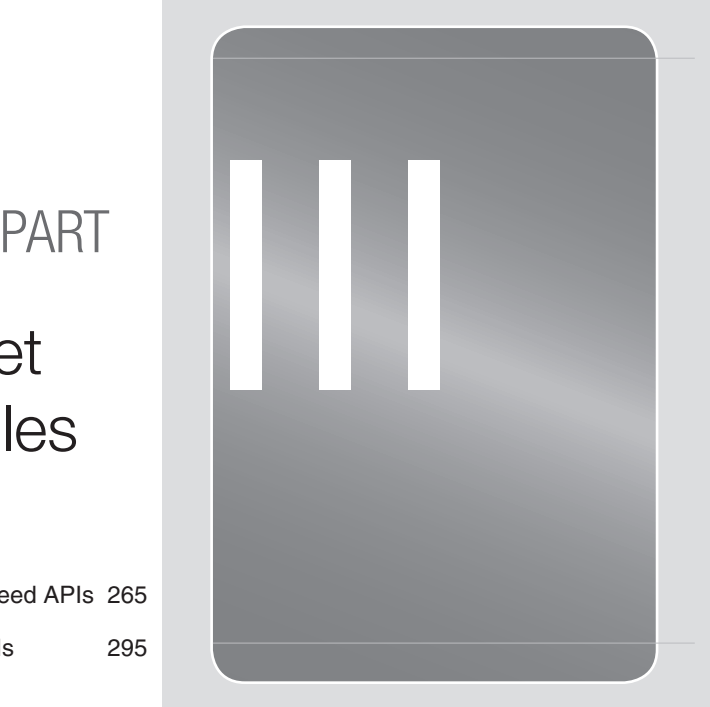

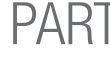

# Mastering Web Widget with Advanced Samples

## IN THIS PART

CHAPTER 9 RSS Widget with Ajax, Proxy Server & Feed APIs 265 CHAPTER 10 Developing Widgets using Facebook APIs 295

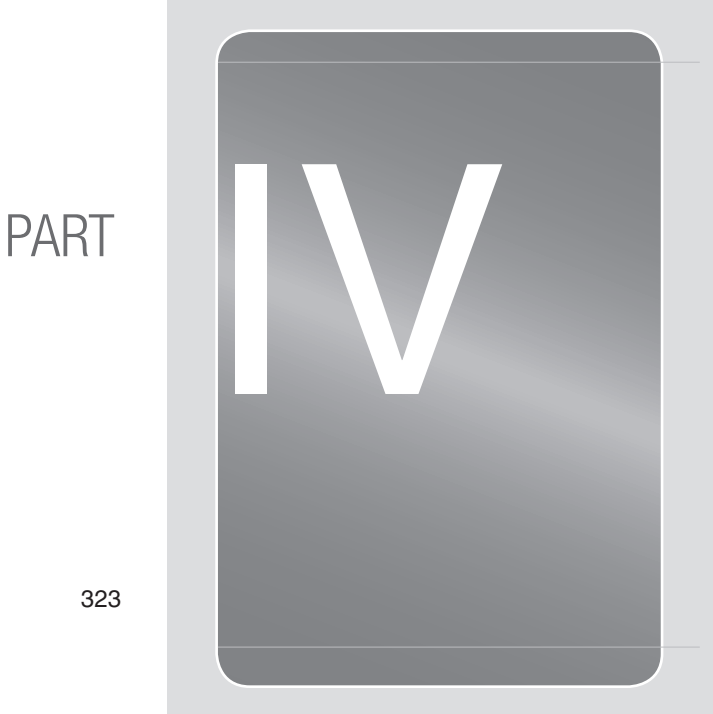

# APPENDIX

### IN THIS PART

Understanding the Web Widget Business Model 323

*"A writer only begins a book. A reader finishes it." - Samuel Johnson*